# QUIC with GStreamer & Rust

Sanchayan Maity

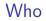

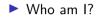

► Who am I?

Embedded Systems background

► Who am I?

- Embedded Systems background
- ▶ Prefer C, Haskell and Rust

#### ► Who am I?

- Embedded Systems background
- Prefer C, Haskell and Rust
- Organize and speak at Rust and Haskell meet-ups in Bangalore

#### ► Who am I?

- Embedded Systems background
- Prefer C, Haskell and Rust
- Organize and speak at Rust and Haskell meet-ups in Bangalore

► Work?

#### ► Who am I?

- Embedded Systems background
- Prefer C, Haskell and Rust
- Organize and speak at Rust and Haskell meet-ups in Bangalore
- ► Work?
  - Software Engineer @ asymptotic

#### ► Who am I?

- Embedded Systems background
- Prefer C, Haskell and Rust
- Organize and speak at Rust and Haskell meet-ups in Bangalore
- Work?
  - Software Engineer @ asymptotic
  - Open source consulting firm based out of Bangalore and Toronto

#### ► Who am I?

- Embedded Systems background
- Prefer C, Haskell and Rust
- Organize and speak at Rust and Haskell meet-ups in Bangalore

#### Work?

- Software Engineer @ asymptotic
- Open source consulting firm based out of Bangalore and Toronto
- Work on low level systems software centred around multimedia

#### ► Who am I?

- Embedded Systems background
- Prefer C, Haskell and Rust
- Organize and speak at Rust and Haskell meet-ups in Bangalore

#### Work?

- Software Engineer @ asymptotic
- Open source consulting firm based out of Bangalore and Toronto
- Work on low level systems software centred around multimedia
- GStreamer, PipeWire, PulseAudio

#### ► Who am I?

- Embedded Systems background
- Prefer C, Haskell and Rust
- Organize and speak at Rust and Haskell meet-ups in Bangalore

#### Work?

- Software Engineer @ asymptotic
- Open source consulting firm based out of Bangalore and Toronto
- Work on low level systems software centred around multimedia
- GStreamer, PipeWire, PulseAudio
- Language Polyglots

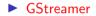

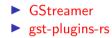

- GStreamergst-plugins-rs
- PipeWire

- ► GStreamer
- gst-plugins-rs
- ► PipeWire
- PulseAudio

- GStreamer
- gst-plugins-rs
- ► PipeWire
- PulseAudio
- Linux

#### GStreamer

- gst-plugins-rs
- ► PipeWire
- PulseAudio
- Linux
- u-boot

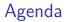

 QUIC which is a UDP-Based Multiplexed and Secure Transport and standardized in RFC 9000

- QUIC which is a UDP-Based Multiplexed and Secure Transport and standardized in RFC 9000
- Whirlwind tour of GStreamer

- QUIC which is a UDP-Based Multiplexed and Secure Transport and standardized in RFC 9000
- Whirlwind tour of GStreamer
- QUIC implementations in Rust

- QUIC which is a UDP-Based Multiplexed and Secure Transport and standardized in RFC 9000
- Whirlwind tour of GStreamer
- QUIC implementations in Rust
- QUIC support in GStreamer

- QUIC which is a UDP-Based Multiplexed and Secure Transport and standardized in RFC 9000
- Whirlwind tour of GStreamer
- QUIC implementations in Rust
- ► QUIC support in GStreamer
- Demo

- QUIC which is a UDP-Based Multiplexed and Secure Transport and standardized in RFC 9000
- Whirlwind tour of GStreamer
- QUIC implementations in Rust
- ► QUIC support in GStreamer
- Demo
- Future work

QUIC is pronounced exactly like the English word "quick"

QUIC is pronounced exactly like the English word "quick"Not an acronym

- QUIC is pronounced exactly like the English word "quick"
- Not an acronym
- Reliable and secure transport protocol

- QUIC is pronounced exactly like the English word "quick"
- Not an acronym
- Reliable and secure transport protocol
- Addresses some of the known shortcomings of doing HTTP/2 over TCP and TLS

- QUIC is pronounced exactly like the English word "quick"
- Not an acronym
- Reliable and secure transport protocol
- Addresses some of the known shortcomings of doing HTTP/2 over TCP and TLS
- Standardized QUIC in RFC 9000

- QUIC is pronounced exactly like the English word "quick"
- Not an acronym
- Reliable and secure transport protocol
- Addresses some of the known shortcomings of doing HTTP/2 over TCP and TLS
- Standardized QUIC in RFC 9000
- Supported by RFC 8999, RFC 9001 and RFC 9002

HTTP/2 RFC7540 published in May 2015

- HTTP/2 RFC7540 published in May 2015
- Makes use of multiplexing

- HTTP/2 RFC7540 published in May 2015
- Makes use of multiplexing
  - Multiple logical streams over same logical connection

- HTTP/2 RFC7540 published in May 2015
- Makes use of multiplexing
  - Multiple logical streams over same logical connection
  - Better congestion control

- HTTP/2 RFC7540 published in May 2015
- Makes use of multiplexing
  - Multiple logical streams over same logical connection
  - Better congestion control
  - Makes better use of TCP with bandwidth saturation

- HTTP/2 RFC7540 published in May 2015
- Makes use of multiplexing
  - Multiple logical streams over same logical connection
  - Better congestion control
  - Makes better use of TCP with bandwidth saturation
  - Less bandwidth consumption due to header compression

Head of line blocking<sup>1</sup>

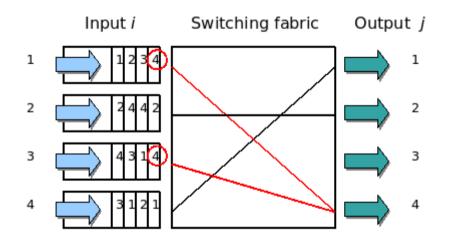

<sup>1</sup>Head of line blocking

### Protocol

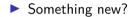

### Protocol

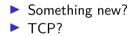

## Protocol

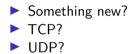

# Security/encryption

No clear text version of the protocol

# Security/encryption

- No clear text version of the protocol
- ▶ Negotiation employs cryptography and security with TLS 1.3

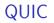

Implemented on top of UDP

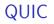

Implemented on top of UDP

Uses UDP port numbers

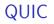

- Implemented on top of UDP
- Uses UDP port numbers
- Implements re-transmission, congestion control among others

- Implemented on top of UDP
- Uses UDP port numbers
- Implements re-transmission, congestion control among others
- Logical streams similar to HTTP/2

- Implemented on top of UDP
- Uses UDP port numbers
- Implements re-transmission, congestion control among others
- Logical streams similar to HTTP/2
  - In-order

- Implemented on top of UDP
- Uses UDP port numbers
- Implements re-transmission, congestion control among others
- Logical streams similar to HTTP/2
  - In-order
  - Reliable

- Implemented on top of UDP
- Uses UDP port numbers
- Implements re-transmission, congestion control among others
- Logical streams similar to HTTP/2
  - In-order
  - Reliable
  - Different streams can be out-of-order

- Implemented on top of UDP
- Uses UDP port numbers
- Implements re-transmission, congestion control among others
- Logical streams similar to HTTP/2
  - In-order
  - Reliable
  - Different streams can be out-of-order
- Flow control

- Implemented on top of UDP
- Uses UDP port numbers
- Implements re-transmission, congestion control among others
- Logical streams similar to HTTP/2
  - In-order
  - Reliable
  - Different streams can be out-of-order
- Flow control
- Fast handshakes (0-RTT and 1-RTT)

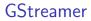

Multiplatform Pipeline based multimedia framework

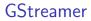

- Multiplatform Pipeline based multimedia framework
- Bindings for various languages

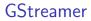

- Multiplatform Pipeline based multimedia framework
- Bindings for various languages
- Allows building complex media processing workflows

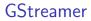

- Multiplatform Pipeline based multimedia framework
- Bindings for various languages
- Allows building complex media processing workflows
- Some applications

- Multiplatform Pipeline based multimedia framework
- Bindings for various languages
- Allows building complex media processing workflows
- Some applications
  - PiTiVi (Video Editor)

- Multiplatform Pipeline based multimedia framework
- Bindings for various languages
- Allows building complex media processing workflows
- Some applications
  - PiTiVi (Video Editor)
  - amaroK, Banshee, Clementine (audio players)

- Multiplatform Pipeline based multimedia framework
- Bindings for various languages
- Allows building complex media processing workflows
- Some applications
  - PiTiVi (Video Editor)
  - amaroK, Banshee, Clementine (audio players)
  - Empathy (VOIP and video conferencing)

- Multiplatform Pipeline based multimedia framework
- Bindings for various languages
- Allows building complex media processing workflows
- Some applications
  - PiTiVi (Video Editor)
  - amaroK, Banshee, Clementine (audio players)
  - Empathy (VOIP and video conferencing)
  - GstLAL (gravitational wave data analysis)

- Multiplatform Pipeline based multimedia framework
- Bindings for various languages
- Allows building complex media processing workflows
- Some applications
  - PiTiVi (Video Editor)
  - amaroK, Banshee, Clementine (audio players)
  - Empathy (VOIP and video conferencing)
  - GstLAL (gravitational wave data analysis)
  - Rygel (DLNA streaming server and renderer)

- Multiplatform Pipeline based multimedia framework
- Bindings for various languages
- Allows building complex media processing workflows
- Some applications
  - PiTiVi (Video Editor)
  - amaroK, Banshee, Clementine (audio players)
  - Empathy (VOIP and video conferencing)
  - GstLAL (gravitational wave data analysis)
  - Rygel (DLNA streaming server and renderer)
  - Totem (movie player for the GNOME desktop)

## Simple pipeline

gst-launch-1.0 videotestsrc ! autovideosink gst-launch-1.0 audiotestsrc ! autoaudiosink

# Media pipeline<sup>2</sup>

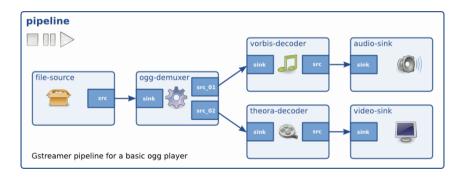

# $\ensuremath{\mathsf{QUIC}}$ implementations

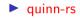

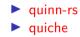

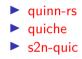

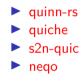

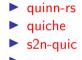

- neqo
- ► msquic

## QUIC in GStreamer

Two new GStreamer plugins quinnquicsink and quinnquicsrc

## QUIC in GStreamer

Two new GStreamer plugins quinnquicsink and quinnquicsrc
Written in Rust

# QUIC in GStreamer

- ► Two new GStreamer plugins quinnquicsink and quinnquicsrc
- Written in Rust
- Uses quinn-rs

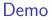

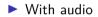

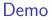

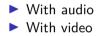

Support stream multiplexing

Support stream multiplexingHandling flow control

- Support stream multiplexing
- Handling flow control
- Congestion control

- Support stream multiplexing
- Handling flow control
- Congestion control
- Media over QUIC

## References

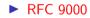

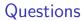

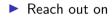

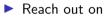

Email: sanchayan@sanchayanmaity.net

Reach out on

- Email: sanchayan@sanchayanmaity.net
- Mastodon: sanchayanmaity.com

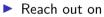

- Email: sanchayan@sanchayanmaity.net
- Mastodon: sanchayanmaity.com
- Telegram: https://t.me/SanchayanMaity

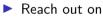

- Email: sanchayan@sanchayanmaity.net
- Mastodon: sanchayanmaity.com
- Telegram: https://t.me/SanchayanMaity
- Blog: sanchayanmaity.net